## **GUÍA DE PROGRAMACIÓN** (Mod: Idemo BLU radio)

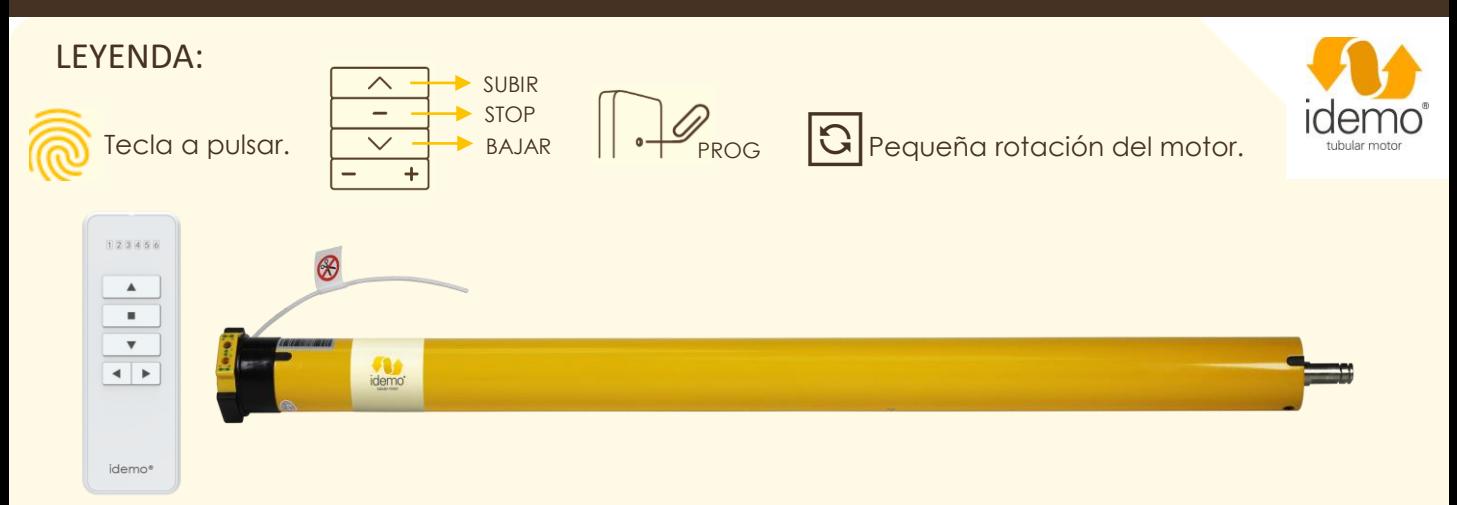

### 1. Programación del 1er emisor

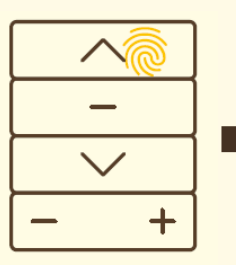

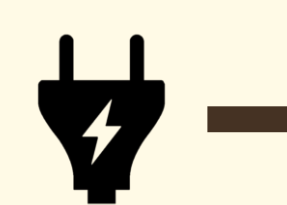

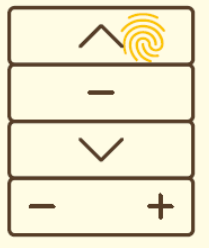

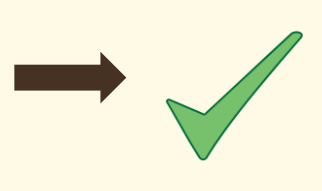

Mantener SUBIR hasta que el **led quede fijo**.

Sin soltar SUBIR del mando, alimentar el  $motor (motor  $\boxed{3}$ ).$ 

#### Soltar SUBIR, y pulsar SUBIR una vez (motor  $\boxed{S}$ ).

## 2. Cambiar sentido de giro (en caso de ser necesario)

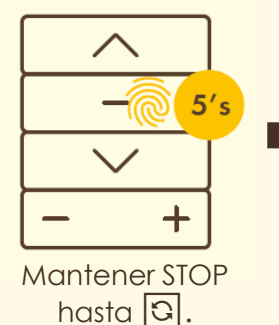

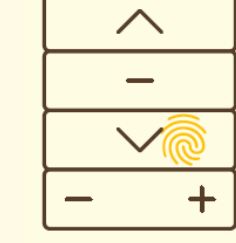

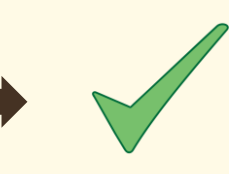

Pulsar BAJAR una vez  $(motor \boxed{3})$ .

3. Finales de carrera

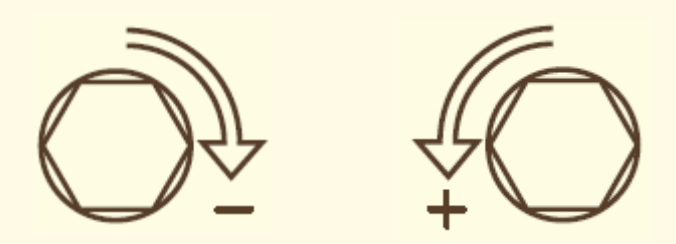

Realizar la regulación de los finales de carrera mecánicos mediante los tornillos de regulación del cabezal del motor, usando la varilla proporcionada en la caja.

# **PROGRAMACIÓN ADICIONAL** (Modelo: Idemo BLU idrm)

4. Añadir emisores adicionales

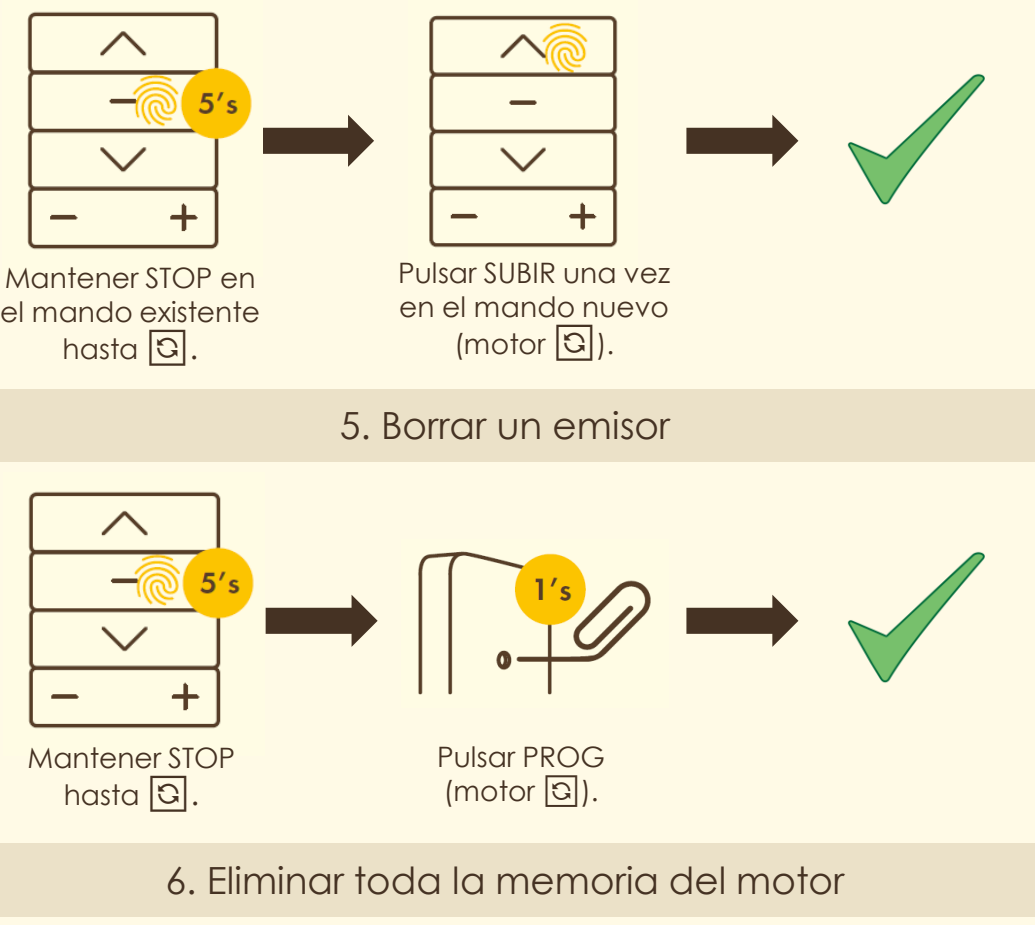

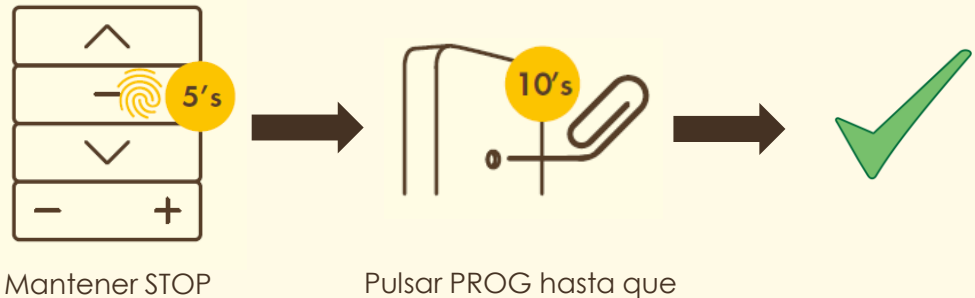

Pulsar PROG hasta que el motor **Q** 2 veces.

hasta  $\boxed{3}$ .

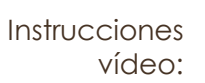

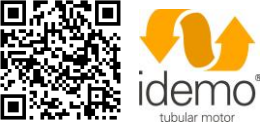